# CILogon & SciTokens OIDC/OAuth Federation

Jim Basney <jbasney@ncsa.illinois.edu> EUGridPMA 2018-01-22

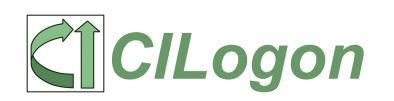

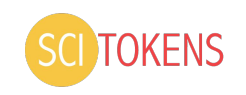

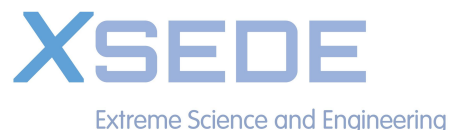

**Discovery Environment** 

#### ❏ Planning for Globus migration from X.509 to Globus Auth

- ❏ https://www.globus.org/blog/support-open-source-globus-toolkit-ends-january-2018
- ❏ https://software.xsede.org/display/XCI-127
- ❏ Maintain credential assurance for XSEDE users and systems
	- ❏ https://software.xsede.org/display/XCI-205
- ❏ Continue to benefit from IGTF trust community
- ❏ IGTF OIDC / OAuth Federation?

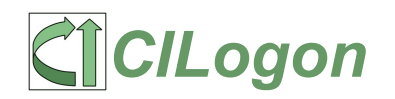

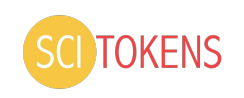

#### OIDC/OAuth Federation

- ❏ Namespace Ownership
	- ❏ DNS
	- ❏ Federation Registrar
- ❏ Key Exchange
	- ❏ Trust HTTPS (basic OIDC / OAuth 2.0 trust model)
	- ❏ Signed Metadata (https://openid.net/specs/openid-connect-federation-1\_0.html)
- ❏ Policy Certification
	- ❏ https://refeds.org/sirtfi
	- ❏ https://wiki.refeds.org/display/GROUPS/Assurance+Working+Group
	- ❏ https://www.igtf.net/ap/authn-assurance/
	- ❏ https://www.eugridpma.org/guidelines/trustedstores/
	- ❏ https://www.eugridpma.org/guidelines/aaops/

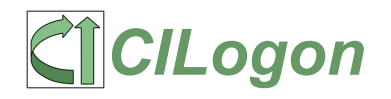

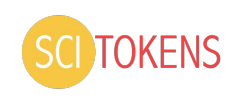

#### CILogon

- ❏ Federated IAM
- ❏ OpenID Connect
- ❏ ID Tokens
- ❏ iss, sub, name, email
- ❏ R&E claims
	- ❏ isMemberOf
	- ❏ eppn
	- ❏ affiliation

www.cilogon.org/oidc

#### **SciTokens**

- ❏ Federated Authorization
- ❏ OAuth 2.0
- ❏ Access Tokens
- ❏ iss, sub, scope
- ❏ OAuth Token Exchange
	- ❏ act (Actor)
	- ❏ scp (Scopes)
	- ❏ cid (Client Identifier)

scitokens.org

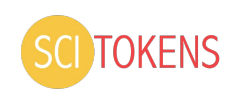

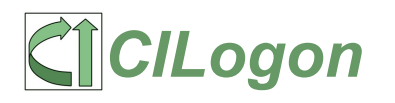

#### CILogon ID Token

```
{
 "iss": "https://cilogon.org",
 "sub": "http://cilogon.org/users/534",
 "exp": 1516573433,
 "iat": 1516572533,
 "aud": "myproxy:oa4mp:/cli/6e8fda42",
 "name": "Jim Basney",
 "isMemberOf": ["ncsa-ca","org_cisr"],
 "email": "jbasney@illinois.edu",
 "idp": "https://ncsa.illinois.edu/",
 "idp_name": "NCSA",
 "eppn": "jbasney@ncsa.illinois.edu"
}
```
#### SciTokens Access Token

```
{
 "iss": "https://scitokens.org/cms",
 "sub": "u534",
 "exp": 1509991790,
 "iat": 1509988190,
 "aud": "https://scitokens.org/cms",
 "scp": "read:/data write:/home/u534",
}
```
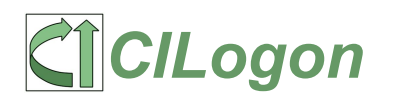

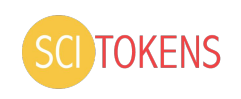

### OIDC Discovery Metadata

- ❏ REQUIRED: issuer, authorization\_endpoint, token\_endpoint, jwks\_uri, response types supported, subject types supported, id token signing alg values supported
- ❏ RECOMMENDED: userinfo\_endpoint, registration\_endpoint, scopes supported, claims supported
- ❏ OPTIONAL: service\_documentation, claims\_locales\_supported, op\_policy\_uri, op\_tos\_uri, ...

http://openid.net/specs/openid-connect-discovery-1\_0.html#ProviderMetadata

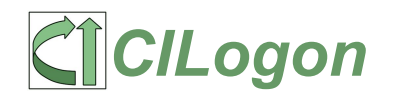

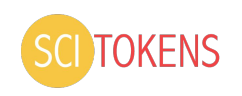

### CILogon Metadata

https://cilogon.org/.well-known/openid-configuration

```
{
 "issuer": "https://cilogon.org",
 "jwks_uri": "https://cilogon.org/oauth2/certs",
 "authorization_endpoint": "https://cilogon.org/authorize",
 "registration_endpoint": "https://cilogon.org/oauth2/register",
 "token_endpoint": "https://cilogon.org/oauth2/token",
"userinfo endpoint": "https://cilogon.org/oauth2/userinfo",
```
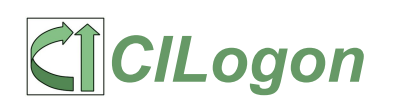

...

}

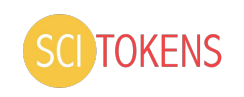

### CILogon Metadata

https://cilogon.org/oauth2/certs

```
{ "keys": [
            { "n": "...", "e": "AQAB", "alg": "RS256",
               "kid": "...", "use": "sig", "kty": "RSA" },
            { "n": "...", "e": "AQAB", "alg": "RS384",
               "kid": "...", "use": "sig", "kty": "RSA" },
            { "n": "...", "e": "AQAB", "alg": "RS512",
               "kid": "...", "use": "sig", "kty": "RSA" }
 ]
```
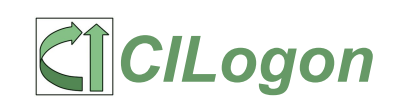

}

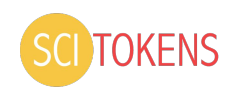

#### SciTokens Metadata

https://scitokens.org/cms/.well-known/openid-configuration

```
{ 
  "issuer":"https://scitokens.org/cms",
 "jwks_uri":"https://scitokens.org/cms/oauth2/certs",
 "token_endpoint":"https://cms.scitokens.org/token"
}
```
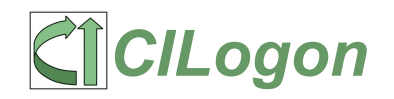

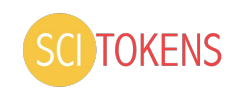

### IGTF CA metadata (CILogon Basic)

```
alias = cilogon-basic
url = http://ca.cilogon.org/ca_url = https://cilogon.org/cilogon-basic.pem
crl_url = http://crl.cilogon.org/cilogon-basic.crl
email = ca@cilogon.orgstatus = accredited:iota
version = 1.82sha1fp.0 = 21:D6:E3:AE:1E:D0:A7:02:77:67:B3:6B:A9:6D:69:70:60:07:F9:B1
subjectdn = "/DC=org/DC=cilogon/C=US/O=CILogon/CN=CILogon Basic CA 1"
```
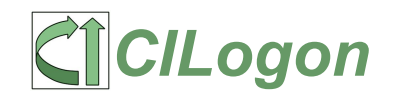

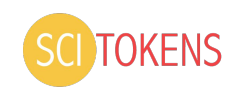

### IGTF OIDC metadata (CILogon Basic)

alias = cilogon-basic

url = http://www.cilogon.org/oidc

iss = https://cilogon.org

metadata = https://cilogon.org/.well-known/openid-configuration

ca\_url = https://cilogon.org/cilogon-basic.pem

crl url = http://crl.cilogon.org/cilogon-basic.crl

email = help@cilogon.org

status = accredited:iota

version =  $1.82$ 

sha1fp.0 = 21:D6:E3:AE:1E:D0:A7:02:77:67:B3:6B:A9:6D:69:70:60:07:F9:B1 subjectdn = "/DC=org/DC=cilogon/C=US/O=CILogon/CN=CILogon Basic CA 1"

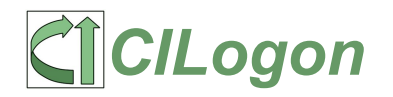

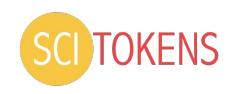

## **Discussion**

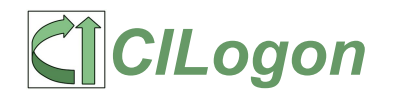

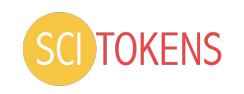